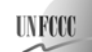

## **Draft revision to the approved consolidated baseline and monitoring methodology ACM0011**

**"Consolidated baseline methodology for fuel switching from coal and/or petroleum fuels to natural gas in existing power plants for electricity generation"** 

## **I. SOURCE AND APPLICABILITY**

#### **Source**

This consolidated baseline methodology is based on elements from the following methodologies:

- NM0200 "Baseline methodology for fuel switching from coal and/or petroleum fuel (high carbon intensive) to natural gas (low carbon intensive) in a grid connected/stand alone power generation facility" prepared by Lanco Kondapally Power Private Limited, India;
- NM0213 "Fuel Switch to less carbon content fuel for power generation which is used for captive power and is not connected to the grid " prepared by Asia Carbon Pte Ltd., Singapore;
- NM0226 "Fuel switching from naphtha to natural gas at grid-connected power generation facility of GIPCL, in Vadodara, Gujarat" prepared by Gujarat Industries Power Company Ltd (GIPCL) and PricewaterhouseCoopers Pvt Ltd, India.

For more information regarding the proposals and their consideration by the Executive Board please refer to <https://cdm.unfccc.int/methodologies/approved>.

This methodology refers to the latest version of the:

- "Tool for the demonstration and assessment of additionality";
- "Combined tool for identification of baseline scenario and demonstration of additionality";
- "Tool to calculate project or leakage  $CO<sub>2</sub>$  emissions from fossil fuel combustion":
- "Tool to calculate emission factor for electricity system".

Please refer to: <https://cdm.unfccc.int/goto/MPappmeth>.

#### **Selected approach from paragraph 48 of the CDM modalities and procedures**

"Existing actual or historical emissions, as applicable"

#### **Definitions**

**Project activity power plant (PAPP).** An existing power plant where the fuel switch project activity is implemented.

Captive consumer(s). Captive consumer(s) is/are defined as a consumer or multiple consumers that are supplied with electricity from the PAPP alone and that are either located directly at the site of the PAPP or are connected through (a) dedicated electricity line(s) with the PAPP but not via the electricity grid.

**Electricity grid.** Electricity grid is an electricity supply system to which many consumers and many power plants are connected, as defined in ACM0002. The power plants connected to the electricity supply system are dispatched by a dispatch center. Localized grids, i.e. grids in which a limited number of power plants not dispatched by a dispatch center are connected, are excluded from this definition.

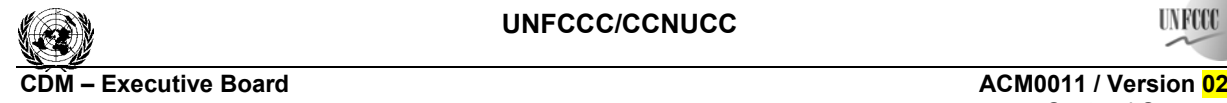

EB 41

Sectoral Scope: 01

## **Applicability**

l

This methodology is applicable to project activities that switch from coal and/or petroleum fuels to natural gas in an existing power plant for electricity generation with an operation history of at least three years using the baseline coal and/or petroleum fuel. The following conditions apply:

- The PAPP either supplies electricity only to the electricity grid (refer to the definition above) or only to a captive consumer (refer to the definition above);
- Under the project activity, only natural gas is used in the PAPP except for auxiliary fuel consumption (e.g., for start-ups) which shall not exceed one percent of the total fuel consumption in the PAPP (measured on an energy basis);
- Prior to the implementation of the project activity, only coal and/or petroleum fuels (but not natural gas) were used in the PAPP to generate electricity;
- Coal/petroleum fuel is available in the country/region for electricity generation;
- Regulations/laws and programs do neither restrain the facility from using the fossil fuels used prior to implementing the project activity nor require the use of natural gas or a specified fuel to generate electricity;
- The captive consumer or electricity grid, to which the electricity generated by the PAPP is sold, if applicable, is not restrained by regulations/law to purchase electricity generated from different type of fuels, i.e. it is not prohibited to purchase electricity generated using a higher GHG intensity fuel during the crediting period of the project activity;
- The project activity does not involve major retrofits/modifications of the power plant other than the fuel switch, for instance the removal of existing technology and installation of new technology such as new gas turbines, new combine cycle gas power generation, etc;
- The project activity does not result in a significant change in the power generation capacity, i.e. not more than ±5% of the installed power generation capacity before the implementation of the project activity;
- This methodology is only applicable if the most plausible baseline scenario is the continuation of the use of high carbon intensive fuels like coal and/or petroleum fuels for electricity generation in the PAPP.

The methodology is **not** applicable in the following situations:

- Greenfield power plants that would have used a higher GHG intensity fuel in absence of CDM benefits: $<sup>1</sup>$ </sup>
- This methodology is neither applicable to fuel switch for cogeneration projects nor to energy efficiency improvement projects.

Such project activities may use approved methodology AM0029, if they meet the applicability requirements of the approved methodology.

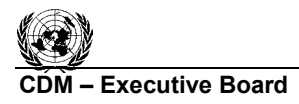

**COMPOIES 22 ACMO011 / Version 02.2 ACMO011 / Version 02.2** Sectoral Scope: 01<br>EB 41 EB 41

**INFCCC** 

## **II. BASELINE METHODOLOGY**

#### **Project boundary**

The project boundary encompasses the PAPP and, where applicable, the power plants connected to the grid to which the PAPP is connected or the captive consumers that are supplied with the project activity power plant. Emissions sources and gases are listed in Table 1 and the project boundary is described in Figure 1.

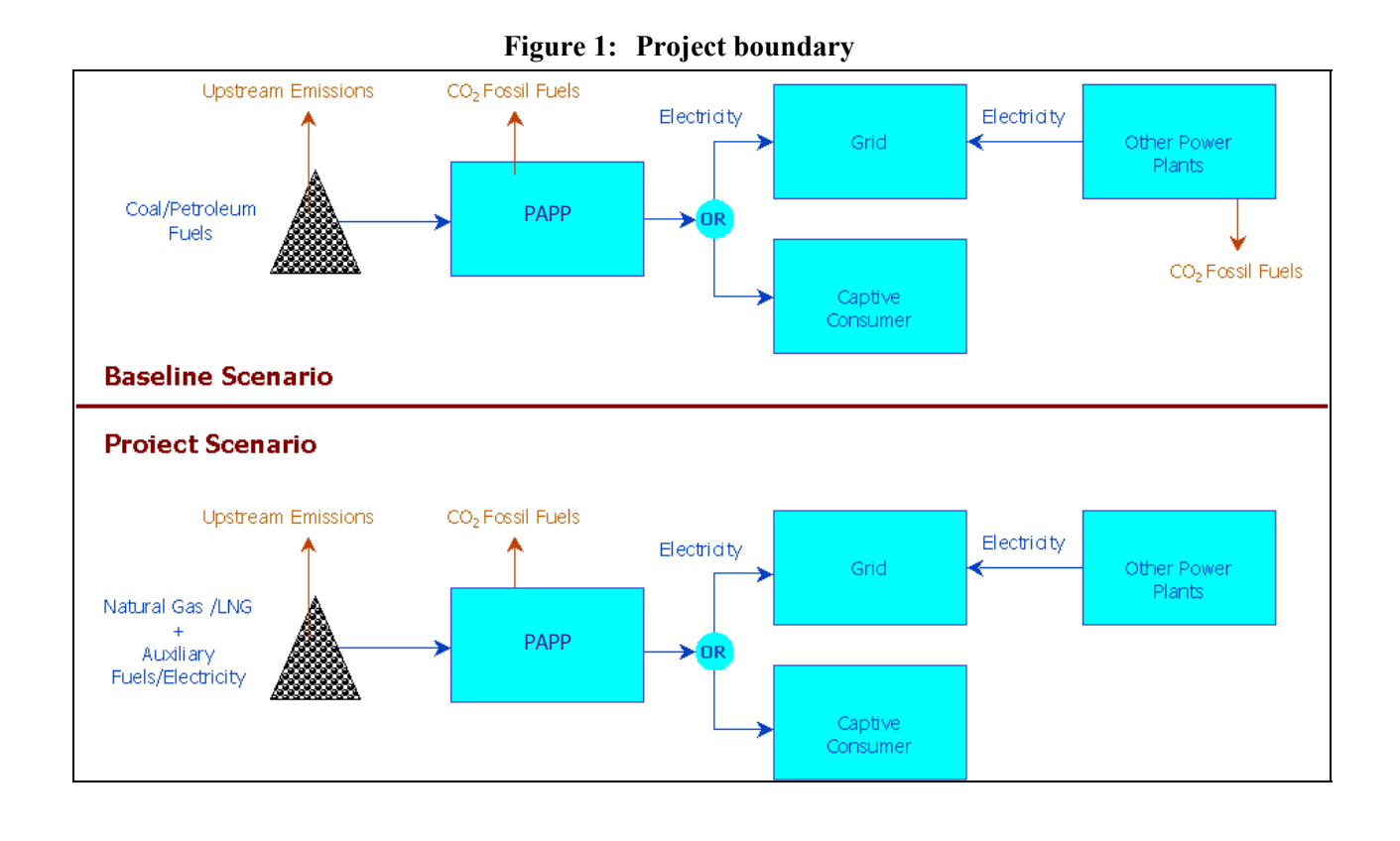

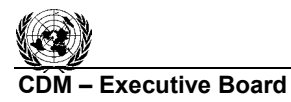

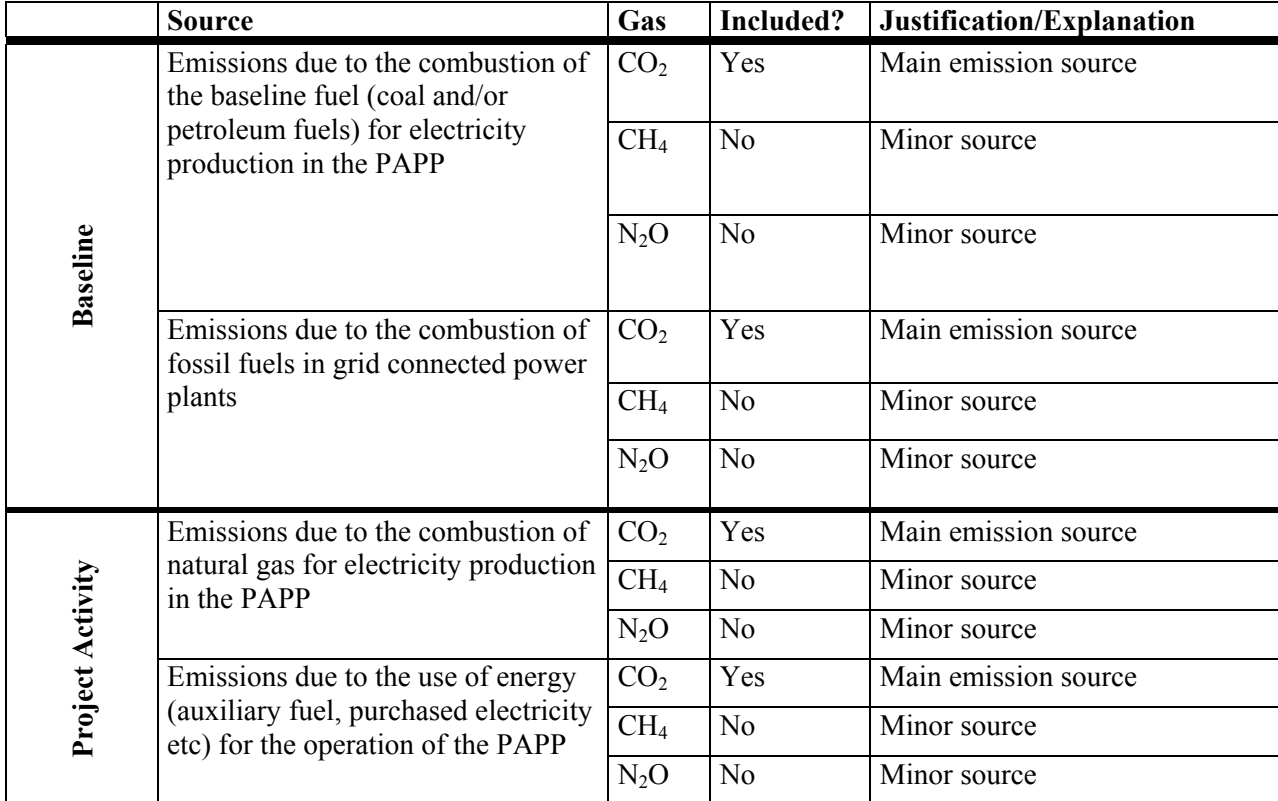

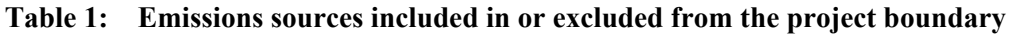

## **Procedure for estimating the remaining lifetime of the power plant**

If the lifetime of the existing power plant is not prolonged as a result of the project activity, the application of this procedure is not necessary. In this case, project participants should provide appropriate explanations and documentation that the lifetime is not prolonged in the CDM-PDD.

If the lifetime of the PAPP is prolonged as a result of the project activity, the remaining lifetime of the existing power plant in the absence of the project activity should be determined. One of the following approaches shall be used to estimate the remaining lifetime of the existing power plant:

- (a) The typical average technical lifetime of the type of the power plant may be determined taking into account common practices in the sector and country (e.g. based on industry surveys, statistics, technical literature, etc).
- (b) The practices of the responsible company regarding replacement schedules may be evaluated and documented (e.g. based on historical replacement records for similar equipment).

The time of replacement of the existing power plant in the absence of the project activity should be chosen in a conservative manner, i.e. the earliest point in time should be chosen in cases where only a time frame can be estimated, and should be documented in CDM-PDD.

If the remaining lifetime of the power plant is increased due to the project activity, the crediting period has to be limited to the estimated remaining lifetime of the power plant, i.e. the time when the existing power plant would have been replaced in the absence of the project activity.

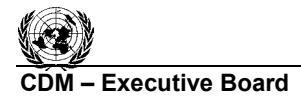

## **Procedure for estimating the installed capacity of the power plant**

The installed capacity of the PAPP before and after the fuel switch activity shall be tested using an internationally approved standard or equivalent national standards. The DOE shall validate the determination of the installed capacity. If the change in installed capacity of the PAPP is more than  $\pm$ 5%, then this methodology is not applicable.

## **Procedure for selection of the most plausible baseline scenario**

Project proponents shall determine the most plausible baseline scenario through the application of the following steps:

### *Step 1a: Identify all realistic and credible alternatives to the project activity*

Identify all alternative scenarios that are available to the project participants and that provide outputs or services with comparable quality, properties and application areas as the proposed CDM project activity, i.e. all type of options that could generate electricity with lower GHG intensity. These alternative scenarios shall include, inter alia:

- The proposed project activity undertaken without being registered as a CDM project activity;
- Power generation using the same fossil fuel, but technologies/measures other than those currently used in the PAPP that could reduce the emissions intensity of electricity generation;
- Power generation using energy sources other than that used in the project activity;
- Power generation using current energy source (coal and/or petroleum fuels), i.e. the current practice;
- The "proposed project activity undertaken without being registered as a CDM project activity" carried out at a later point in time (e.g. due to change in fuel prices, existing regulations, endof-life of existing equipment, financing aspects).

For the purpose of identifying relevant alternative scenarios, provide an overview of other technologies or practices used in power generation and that have been implemented previously or are currently underway in the relevant geographical area. The relevant geographical area should in principle be the host country of the proposed CDM project activity. A region within the country could be the relevant geographical area if the framework conditions vary significantly within the country. However, the relevant geographical area should include preferably ten power generation facilities. If less than ten power generation facilities are found in the region the geographical area may be expanded to an area that covers, if possible, ten such power generation facilities within the national grid boundary. In cases where the above described definition of geographical area is not suitable, the project proponents should provide an alternative definition of geographical area. Other registered CDM project activities are not to be included in this analysis. Provide relevant documentation to support the results of the analysis.

**Outcome of Step 1a:** List of plausible alternative scenarios to the project activity

#### *Step 1b: Consistency with applicable laws and regulations*

The alternative(s) shall be in compliance with all mandatory applicable legal and regulatory requirements, even if these laws and regulations have objectives other than GHG reductions, e.g. to mitigate local air pollution (this sub-step does not consider national and local policies that do not have legally-binding status).

If an alternative does not comply with all mandatory applicable legislation and regulations, then show that, based on an examination of current practice in the country or region in which the mandatory law or regulation applies, those applicable mandatory legal or regulatory requirements are systematically

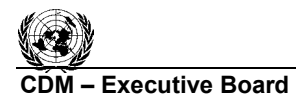

I N ROC

not enforced and that non-compliance with those requirements is widespread in the country. If this cannot be shown, then eliminate the alternative from further consideration.

**Outcome of Step 1b:** List of alternative scenarios to the project activity that are in compliance with mandatory legislation and regulations taking into account the enforcement in the region or country and EB decisions on national and/or sectoral policies and regulations.

## *Step 2: Eliminate alternatives that face prohibitive barriers*

Scenarios that face prohibitive barriers should be eliminated by applying "Step 2 - Barrier analysis" of the latest version of the "Combined tool for identification of baseline scenario and demonstrate additionality" agreed by the CDM Executive Board.

- If there is only one alternative scenario that is not prevented by any barrier, and if this alternative is not the proposed project activity undertaken without being registered as a CDM project activity, then this alternative scenario is identified as the baseline scenario;
- If there are still several alternative scenarios remaining project participants may choose to either:
	- o Option 1: go to Step 3 (investment analysis),
	- or;
	- o Option 2: identify the alternative with the lowest emissions (i.e. the most conservative) as the baseline scenario.

## *Step 3: Comparison of economic attractiveness of the remaining alternatives*

Compare the economic attractiveness without revenues from CERs for alternatives that are remaining by applying "Step 3 - Investment analysis" of the latest version of the "Combined tool for identification of baseline scenario and demonstrate of additionality" agreed by the CDM Executive Board.

The economic investment analysis shall use the net present value (NPV) analysis, and explicitly state the following parameters:

- Investment requirements (including break-up into major equipment cost, required construction work, installation);
- A discount rate appropriate to the country and sector (Use government bond rates, increased by a suitable risk premium to reflect private investment in fuel switching projects, as substantiated by an independent (financial) expert);
- Efficiency of each element process, taking into account any differences between fuels:
- Current price and expected future price (variable costs) of each fuel. Estimates of the future prices have to be substantiated by a public and official publication from a governmental body or an intergovernmental institution). If such publications are not available, highlight the key logical assumptions and quantitative factors for determining the development of costs of each fuel (e.g. international market price, transport costs, level of taxes/subsidies, local price). State clearly which assumptions and factors have significant uncertainty associated with them, and include these uncertainties in the sensitivity analysis in "Step 3 – investment analysis";
- Operating costs for each fuel (especially, handling/treatment costs for coal);
- Lifetime of the project, equal to the remaining lifetime of the existing electricity generation facility;
- Other operation and maintenance costs, e.g. of slag and ash disposal, environmental pollution fees etc.

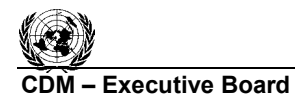

**INFO** 

The NPV calculation should take into account the residual value of the new equipment at the end of the lifetime of the project activity. Provide all the assumptions made for step 3 in the CDM-PDD.

**Outcome of step 3:** Ranking of the short list of alternative scenarios according to the NPV taking into account the results of the sensitivity analysis.

- If the sensitivity analysis is not conclusive, identify the alternative with the lowest emissions (i.e. the most conservative);
- If the sensitivity analysis is conclusive and confirms the result of the investment comparison analysis, then the most economically or financially attractive alternative scenario is considered as baseline scenario.

This methodology is only applicable if the most plausible baseline scenario is identified as continuation of the current practice of using coal and/or petroleum fuels in the existing power plant.

## **Additionality**

Following steps may be used to assess additionality or project participants may use the latest "Tool for the demonstration and assessment of additionality" approved by the CDM Executive Board.

### *Step 1: Analysis of outcome of baseline scenario identification procedure*

- (1) If the proposed project activity is the only alternative amongst the ones considered by the project participants that is in compliance with all mandatory regulations, as identified by applying Step 1a of baseline scenario identification procedure described in the section above, with which there is general compliance, then the proposed CDM project activity is not additional.
- (2) If Barrier analysis is used to identify the baseline scenario, as described in the previous section, then:
	- (a) If there is only one alternative scenario that is not prevented by any barrier, and if this alternative is the proposed project activity undertaken without being registered as a CDM project activity, then the project activity is not additionall;
	- (b) If the implementation of the proposed project activity without being registered as a CDM project activity is prevented by any barrier, then explain – using qualitative or quantitative arguments – how the registration of the CDM project activity will alleviate the barriers that prevent the proposed project activity from occurring in the absence of the CDM. If the CDM alleviates the identified barriers that prevent the proposed project activity from occurring, proceed to common practice analysis step, otherwise the project activity is not additional.
- (3) If Investment analysis step is used to identify the baseline scenario, and if the proposed project activity undertaken without being registered as a CDM project activity is not prevented by any barrier, then:
	- (a) If the sensitivity analysis confirms the result of the investment comparison analysis, and it cannot be ruled out that the most economically or financially attractive alternative scenario is the "proposed project activity undertaken without being registered as a CDM project activity", then the project activity is not additional;
	- (b) Else, proceed to common practice analysis step.

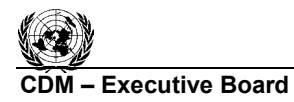

## *Step 2: Common practice analysis*

Demonstrate that the project activity is not common practice in the relevant country and sector by applying "Step 4 - Common practice analysis" of the latest version of the "Tool for demonstration assessment and of additionality" agreed by the CDM Executive Board. To determine the considered country/region the definition of "relevant geographical area" given in section "Procedure for the selection of the most plausible baseline scenario", Step 1a above, should be used.

## **Baseline emissions**

Electricity generation in the PAPP will displace the use of the coal and/or petroleum fuels in the PAPP in the absence of the project activity and can, in addition, displace electricity in the grid, if the PAPP supplies electricity to the grid and if the quantity of electricity generation is increased as result of the project activity. The calculation of baseline emissions therefore depends on:

- (i) Whether the PAPP supplies captive consumer(s) or the grid; and,
- (ii) In case electricity is supplied to the grid, on the extent to which electricity generation is increased beyond historical levels prior to the implementation of the project activity.

If the PAPP provides electricity to captive consumer(s), baseline emissions are calculated as follows:2

$$
BE_y = MIN\left(EG_{PJ,y}; EG_{AVR}\right) \times EF_{BL,plant,y} \tag{1}
$$

Where: *BE<sub>y</sub>* = Baseline emissions in year *y* (tCO<sub>2</sub>/yr)<br>*EG<sub>PI</sub><sub>v</sub>* = Quantity of electricity supplied by the  $=$  Quantity of electricity supplied by the project activity power plant to the captive consumer in year *y* (MWh/yr)  $EG<sub>4VR</sub>$  = Average annual quantity of electricity supplied by the project activity power plant to captive consumer(s) during the three most recent historical years prior to the implementation of the project activity (MWh/yr)  $EF_{BL,plant, v}$  = Baseline emission factor of the project activity power plant in year *y*, i.e. the CO<sub>2</sub> emissions per electricity generation if coal and/or petroleum fuels would be used as fuel in the project activity power plant  $(tCO<sub>2</sub>/MWh)$ 

<sup>&</sup>lt;sup>2</sup> In this case, baseline emissions are capped to the historical electricity generation level, as a conservative and simple approach. If the quantity of electricity supplied to captive consumers is increased beyond historical levels, it would be necessary to determine how the captive consumers would generate or obtain the increased electricity in the absence of the project activity.

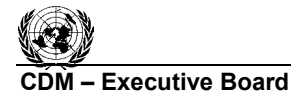

I N ROC

If the PAPP provides electricity to the grid, the following cases are differentiated: $3$ 

Case a) The quantity of electricity generated in the project activity power plant  $(EG_{PJ,y})$  exceeds the maximum annual quantity of electricity that the PAPP could have produced prior to the implementation of the project activity  $(EG_{MAX})$ . Baseline emissions are calculated as:

$$
BE_y = EG_{AYR} \cdot EF_{BL, plant, y} + (EG_{MAX} - EG_{AYR}) \cdot \min(EF_{BL, plant, y}; EF_{grid, y}) + (EG_{PJ, y} - EG_{MAX}) \cdot EF_{grid, y}
$$
\n(2)

Case b) The quantity of electricity generated in the project activity power plant  $(EG_{PJ,y})$  exceeds the historic average annual generation level  $(EG_{AVR})$  but is lower than the maximum annual quantity of electricity that the PAPP could have produced prior to the implementation of the project activity  $(EG_{MAX})$ . Baseline emissions are calculated as:

$$
BE_y = EG_{AYR} \cdot EF_{BL,plant,y} + \left( EG_{PJ,y} - EG_{AYR}\right) \cdot \min\left( EF_{BL,plant,y}; EF_{grid,y} \right) \tag{3}
$$

Case c) The quantity of electricity generated in the project activity power plant (*ELPJ,y*) is lower or the same than the historic average annual generation level ( $EL_{AVR}$ ). Baseline emissions are calculated as:

$$
BE_y = EG_{pJ,y} \cdot EF_{BL,plant,y} \tag{4}
$$

Where:

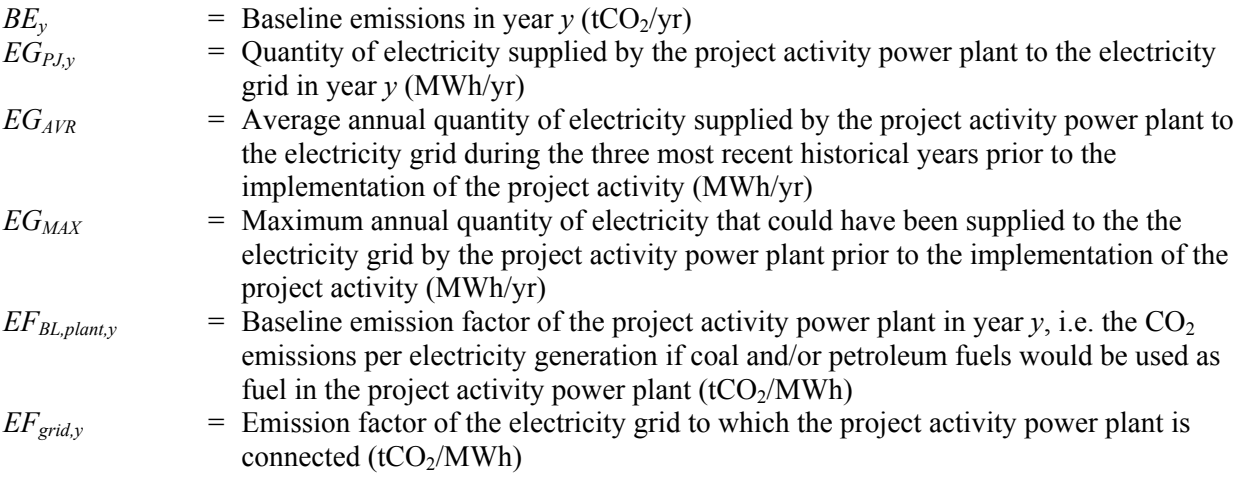

The maximum annual amount of electricity that could have been supplied to the captive consumer / the electricity grid by the PAPP prior to the implementation of the project activity is calculated as:

$$
EG_{MAX} = CAP_{max} \cdot T_{max} \tag{5}
$$

l

<sup>3</sup> If electricity generation in the project activity power plant is increased beyond historical levels after the implementation of the project activity, it is difficult to clearly attribute whether such an increase is the result of the CDM project activity or would have occurred anyhow. If the increase is a result of the project activity, the project activity displaces grid electricity. If it is not a result a of the project activity, the use of coal or petroleum fuel in the project activity power plant is displaced. To deal with this uncertainty, in this methodology the lower emission factor between the project activity power plant fired with the baseline fuel and the grid emission factor is used, as a conservative approach.

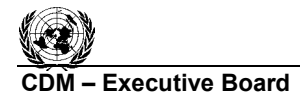

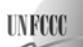

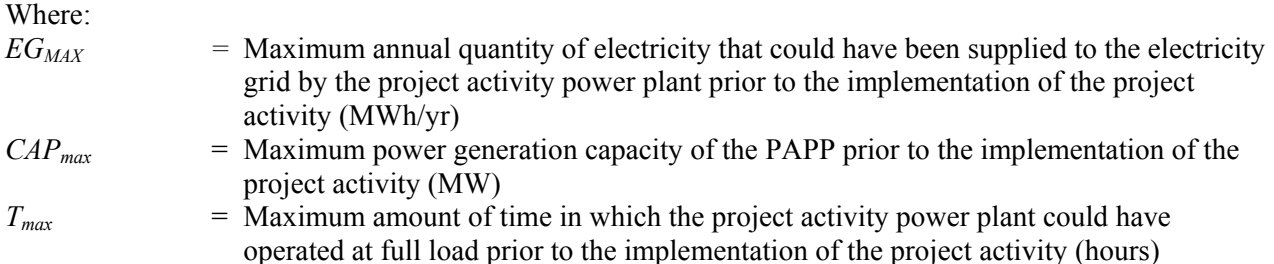

The average annual amount of electricity supplied to the captive consumer/electricity grid by the PAPP prior to the implementation of the project activity is calculated as follows:

$$
EG_{AVR} = \frac{\sum_{x=1}^{3} EG_{PAPP,x}}{3}
$$
 (6)

Where:

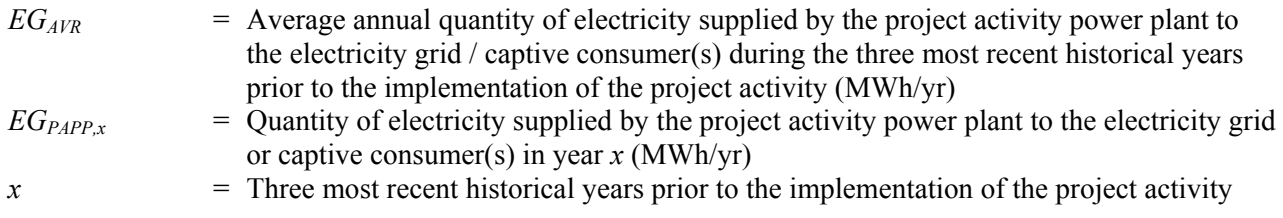

The emission factor for the PAPP prior to the implementation of project activity is calculated as:

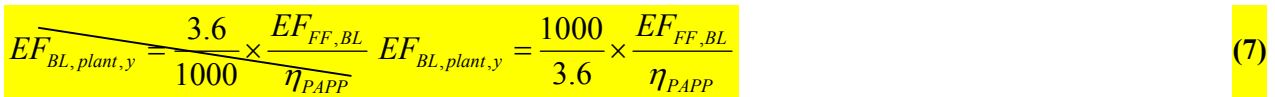

Where:

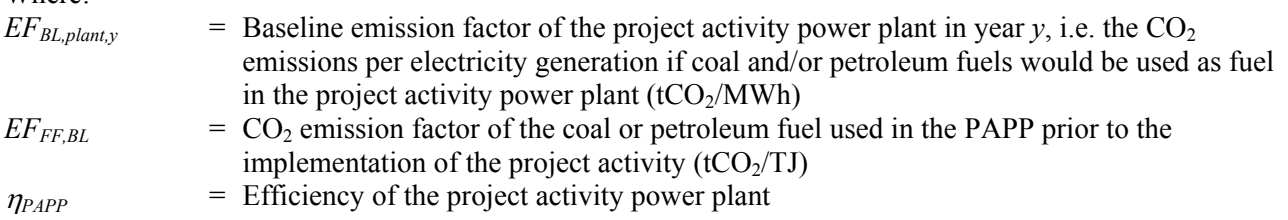

## *Treatment of different fuels being used in the baseline scenario*

Note that the most plausible baseline scenario may be that several fuel types would be used in the project activity power plant in the absence of the project activity. Where the use of several fuel types is the most plausible baseline scenario, project participants should for estimating baseline emission factor, as a conservative approach, select the fuel type with the lowest  $CO<sub>2</sub>$  emission factor from the fuels used in the power plant during the most recent three years prior to the implementation of the project activity.

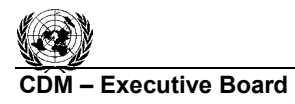

**INFO** 

*Procedure for determining the efficiency of the project activity power plant* 

The energy efficiency of the project activity power plant (<sup>η</sup>*PAPP*) should be determined for each year *y* as the higher value between:

- The efficiency of the project activity power plant prior to the implementation of the project activity  $(\eta_{PAPP\text{ hits}})$ , which may be determined using one of the following options:
	- o Use the manufacturer's specification of efficiency at optimum load (if no retrofit has been undertaken that results in an increased efficiency);
	- o Measurement of efficiency at optimal load using national or international standards;
	- o Determine the average historical efficiency during the most recent three years prior to the implementation of the project activity, based on fuel consumption and electricity generation data, as follows:

$$
\eta_{PAPP,hist} = \frac{1000}{3.6} \times \frac{\sum_{x=1}^{3} \sum_{i} FC_{i,x} \times NCV_{i,x}}{\sum_{x=1}^{3} EG_{PAPP,hist}} = \frac{1000}{3.6} \times \frac{\sum_{x=1}^{3} EG_{PAPP,x}}{\sum_{x=1}^{3} \sum_{i} FC_{i,x} \times NCV_{i,x}}
$$
(8)

#### Where:

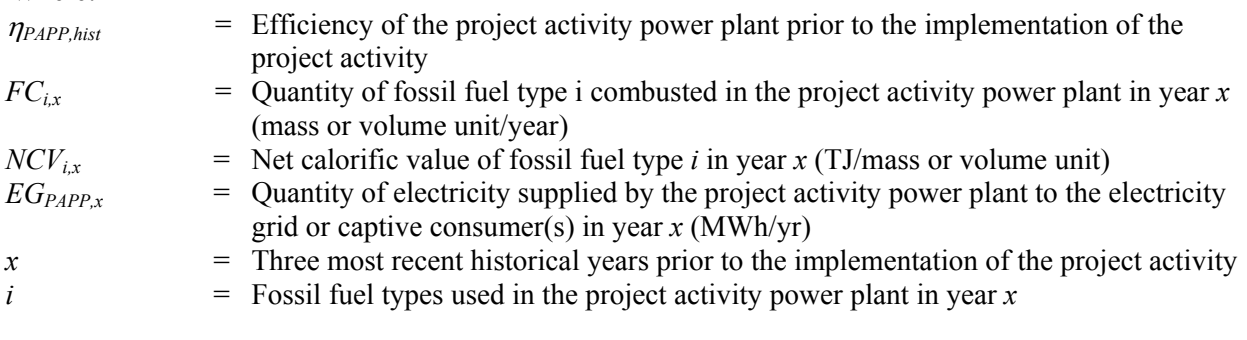

The efficiency of the project activity power plant in year  $y$  ( $\eta_{PAPP,y}$ ), calculated as follows:

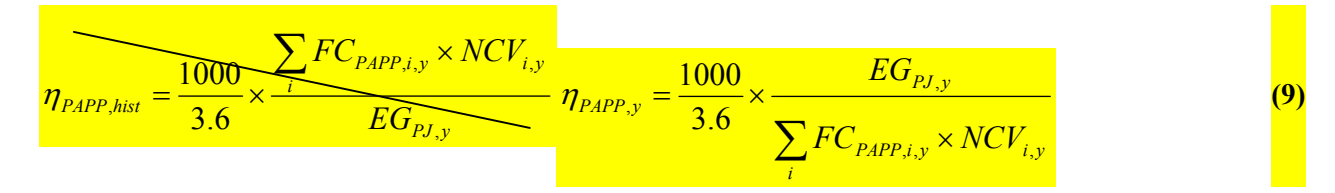

#### Where:

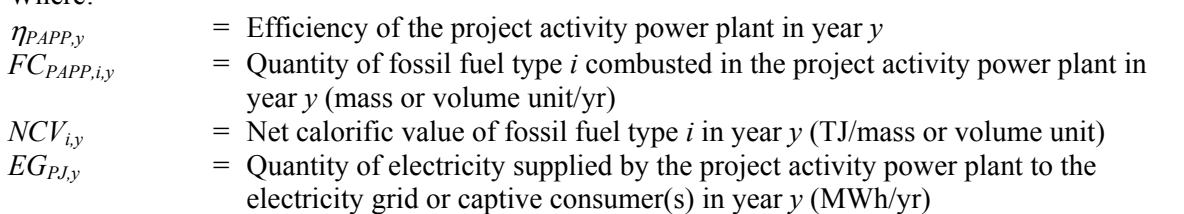

The value determined for <sup>η</sup>*PAPP,hist*, the measurement procedure, the underlying data and the assumptions used (e.g. on a representative load) should be documented and justified in the CDM-PDD. *NPAPP,hist* and shall remain fixed throughout the crediting period.

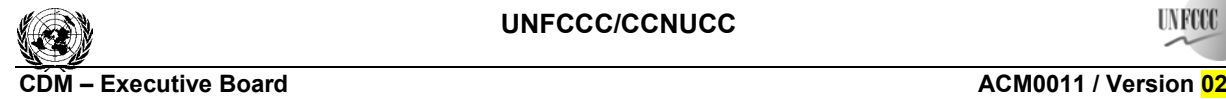

## **Project Emissions**

Project emissions are calculated as follows:

$$
PE_{y} = PE_{FC, j, y} + EC_{PI, aux, y} \cdot EF_{grid, y}
$$
\n(10)

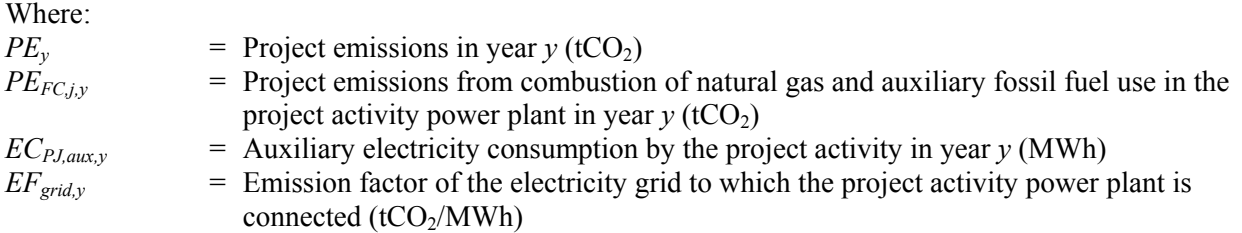

Project emissions from combustion of natural gas and auxiliary fossil fuel use in the PAPP (*PE<sub>FCiv</sub>*) should be determined using the latest approved version of the "Tool to calculate project or leakage  $CO<sub>2</sub>$ emissions from fossil fuel combustion", where *j* refers to the combustion of fossil fuels in the PAPP and, if applicable, any other fossil fuel consumption at the project site that is attributable to the project activity.

## **Leakage**

Leakage may result from fuel extraction, processing, liquefaction, transportation, re-gasification and distribution of fossil fuels outside of the project boundary. This includes mainly fugitive  $CH_4$  emissions and  $CO<sub>2</sub>$  emissions from associated fuel combustion and flaring. In this methodology, the following leakage emission sources shall be considered:<sup>4</sup>

- Fugitive CH<sub>4</sub> emissions associated with fuel extraction, processing, liquefaction, transportation, re-gasification and distribution of (a) natural gas / auxiliary fossil fuels used in the project activity power plant under the project activity, (b) fossil fuels used in the project activity power plant in the absence of the project activity and, if the project displaces grid electricity, (c) fossil fuels used in the grid in the absence of the project activity;
- In the case LNG is used in the project plant:  $CO<sub>2</sub>$  emissions from fuel combustion / electricity consumption associated with the liquefaction, transportation, re-gasification and compression into a natural gas transmission or distribution system.

Thus, leakage emissions are calculated as follows:

$$
LE_y = LE_{CH4,y} + LE_{LNG, CO2,y}
$$
\n
$$
(11)
$$

Where:

l

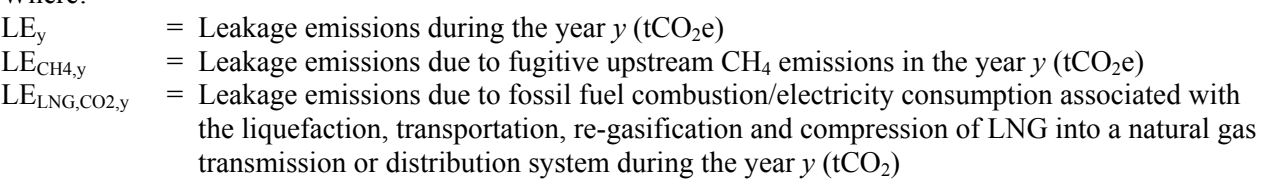

<sup>&</sup>lt;sup>4</sup> The Meth Panel is undertaking further work on the estimation of leakage emission sources in case of fuel switch project activities. This approach may be revised based on outcome of this work.

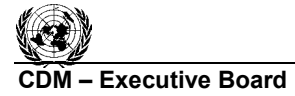

I N RCI

Note that to the extent that upstream emissions occur in Annex I countries that have ratified the Kyoto Protocol, from 1 January 2008 onwards, these emissions should be excluded, if technically possible, in the leakage calculations.

## *Fugitive methane emissions*

For the purpose of determining fugitive methane emissions associated with the production – and in case of natural gas, the transportation and distribution of the fuels – project participants should multiply the quantity of natural gas consumed in the project activity power plant with a methane emission factor for these upstream emissions, and subtract, for all fuel types *i* which would be used in the absence of the project activity, the fuel quantities multiplied with respective methane emission factors, as follows:

$$
LE_{CH4,y} = \left[ \sum_{i} FC_{PAPP,i,y} \times NCV_{i,y} \times EF_{CH4,upstream,i} - LE_{CH4,BL,y} \right] \cdot GWP_{CH4}
$$
 (12)

Where:

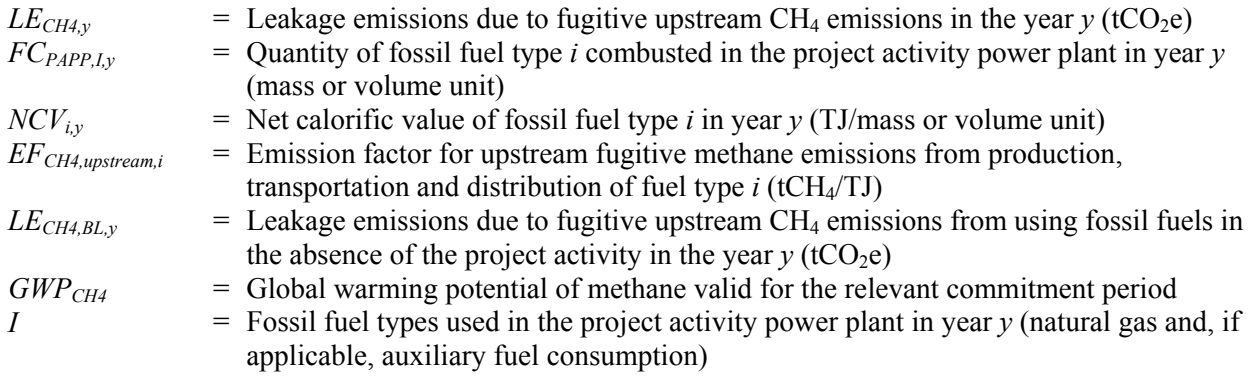

The calculation of fugitive methane emissions that would occur in the absence of the project activity (*LECH4,BL,y*) depends on whether electricity is supplied to captive consumers or the electricity grid and on which of the cases a), b) or c), as described under baseline emissions, applies, as follows:

- The fugitive upstream CH<sub>4</sub> emissions in the absence of the project  $(LE_{CH4BLv})$  are calculated based on the coal or petroleum fuel type that was used in the project activity power plant prior to the implementation of the project activity. This is the case if
	- o The PAPP supplies electricity to captive consumer(s); or
	- o The PAPP supplies electricity to the grid and case c) applies; or
	- $\circ$  The PAPP supplies electricity to the grid, case b) applies, and  $EF_{BL,plant, v}$  <  $EF_{grid, v}$ .

In these cases, *LE<sub>CH4,BL,y</sub>* is calculated as follows:

$$
LE_{CH4, BL, y} = EG_{PJ, y} \times \frac{3.6}{1000} \times \frac{EF_{CH4, upstream, BL}}{n_{PAPP}}
$$
(13)

Where:

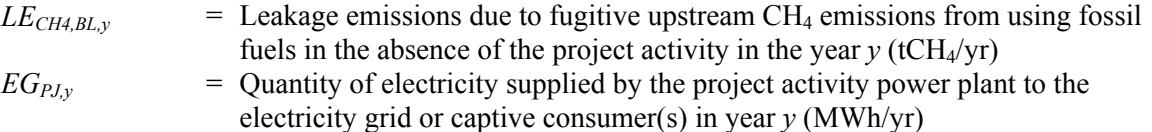

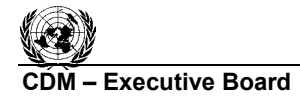

**INFO** 

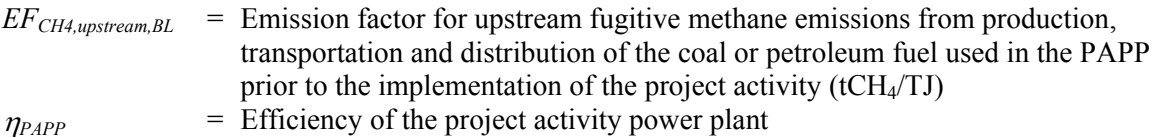

- The fugitive upstream CH<sub>4</sub> emissions in the absence of the project  $(LE_{CH4BLv})$  are calculated based on the coal or petroleum fuel type that was used in the project activity power plant prior to the implementation of the project activity and based on the fossil fuel types that would be used in grid-connected power plants in the absence of the project activity. This is the case if
	- o The PAPP supplies electricity to the grid and case a) applies; or
	- $\circ$  The PAPP supplies electricity to the grid, case b) applies, and  $EF_{BL,plant,y} > EF_{grid,y}$ .

In these cases, *LE<sub>CH4,BL,y</sub>* is calculated as follows:

If 
$$
EF_{BL,plant,y} > EF_{grid,y}
$$
:  
\n
$$
LE_{CH4,BL,y} = EG_{AVR} \times \frac{3.6}{1000} \times \frac{EF_{CH4,upstream,BL}}{n_{PAPP}} + (EG_{PJ,y} - EG_{AVR}) \times EF_{CH4,upstream,grid}
$$
\n(14)

If 
$$
EF_{BL,plant,y} < EF_{grid,y}
$$
:

$$
LE_{CH4,BL,y} = EG_{MAX} \times \frac{3.6}{1000} \times \frac{EF_{CH4,upstream,BL}}{n_{PAPP}} + (EG_{PJ,y} - EG_{MAX}) \times EF_{CH4,upstream,grid}
$$
 (15)

Where:

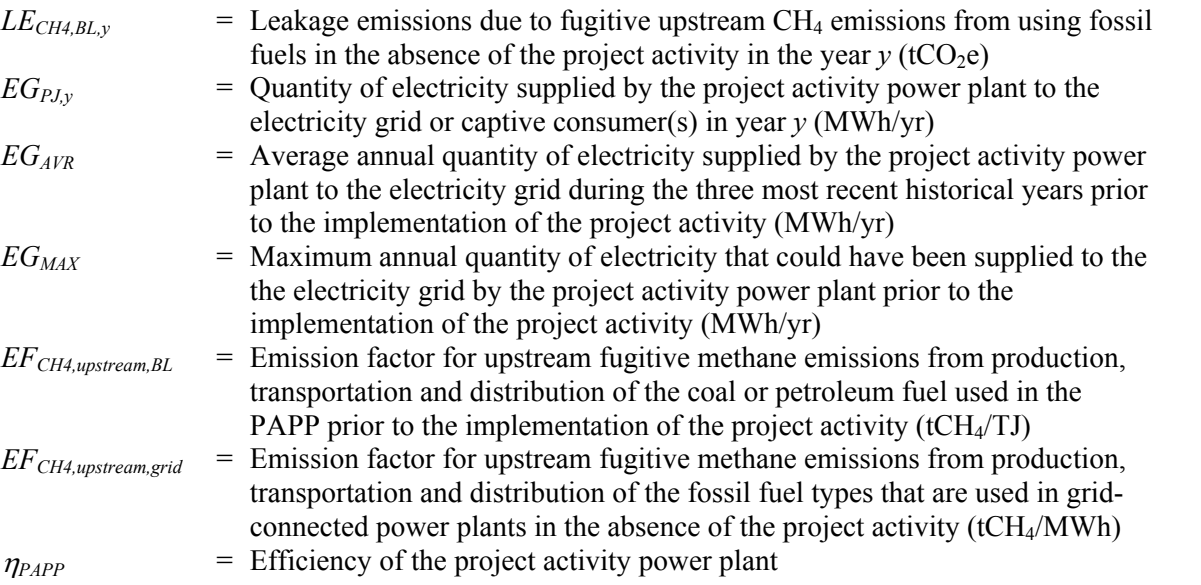

This emission factor EF<sub>CH4,upstream,grid</sub> should be calculated, consistent with the emission factor used for the grid (CM or BM) and the approaches chosen in the latest approved version of "Tool to calculate emission factor for electricity system", by dividing the upstream emissions associated with the fossil fuel consumption by the quantity of electricity generation considered for the calculation of the CM or BM.

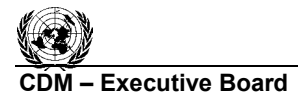

## CO<sub>2</sub> emissions from LNG

Where applicable,  $CO<sub>2</sub>$  emissions from fuel combustion / electricity consumption associated with the liquefaction, transportation, re-gasification and compression of LNG into a natural gas transmission or distribution system  $(LE_{LNG, CO2v})$  should be estimated by multiplying the quantity of natural gas combusted in the project with an appropriate emission factor, as follows:

$$
LE_{LNG, CO2, y} = FC_{PAPP, NG, y} \cdot NCV_{NG, y} \cdot EF_{CO2, upstream, LNG}
$$
\n(16)

Where:

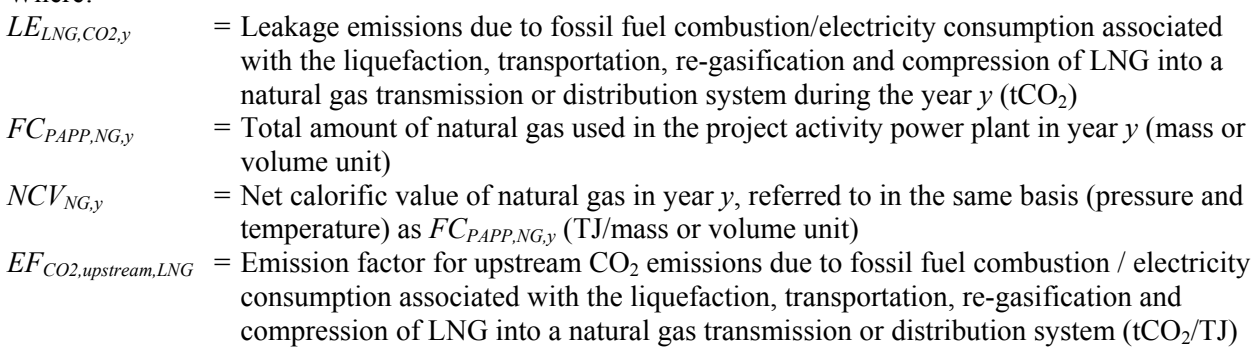

#### **Emission reductions**

Emissions reduction by the project activity during a given year *y* are the difference between the baseline emissions, project emissions and leakage emissions, as follows:

$$
ER_y = BE_y - PE_y - LE_y \tag{17}
$$

Where:

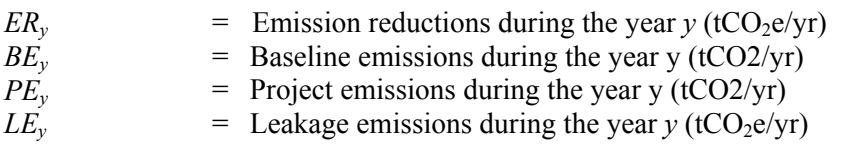

## **Changes required for methodology implementation in 2nd and 3rd crediting periods**

At the start of the second and third crediting period project proponents have to address two issues:

- Assess the continued validity of the baseline;
- Update the baseline.

In assessing the continued validity of the baseline, a change in the relevant national and/or sectoral regulations between two crediting periods has to be examined at the start of the new crediting period. If at the start of the project activity, the project activity was not mandated by regulations, but at the start of the second or third crediting period regulations are in place that enforce the practice or norms or technologies that are used by the project activity, the new regulation (formulated after the registration of the project activity) has to be examined to determine if it applies to existing plants or not. If the new regulation applies to existing CDM project activities, the baseline has to be reviewed and, if the regulation is binding, the baseline for the project activity should take this into account. This assessment will be undertaken by the verifying DOE.

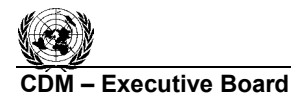

**CDM – Executive Board ACM0011 / Version 02.2**  Sectoral Scope: 01 EB 41

**INFCCC** 

For updating the baseline at the start of the second and third crediting period, new data available will be used to revise the baseline scenario and emissions. In particular fuel and other prices are to be reconsidered and present and future prices have to be determined for the investment analysis.

Project participants shall assess and incorporate the impact of new regulations on baseline emissions.

### **Data and parameters not monitored**

In addition to the parameters listed below, the provisions on "data and parameters not monitored" in the latest approved version of the following tools apply:

- "Tool to calculate project or leakage  $CO<sub>2</sub>$  emissions from fossil fuel combustion";
- "Tool to calculate emission factor for electricity system ".

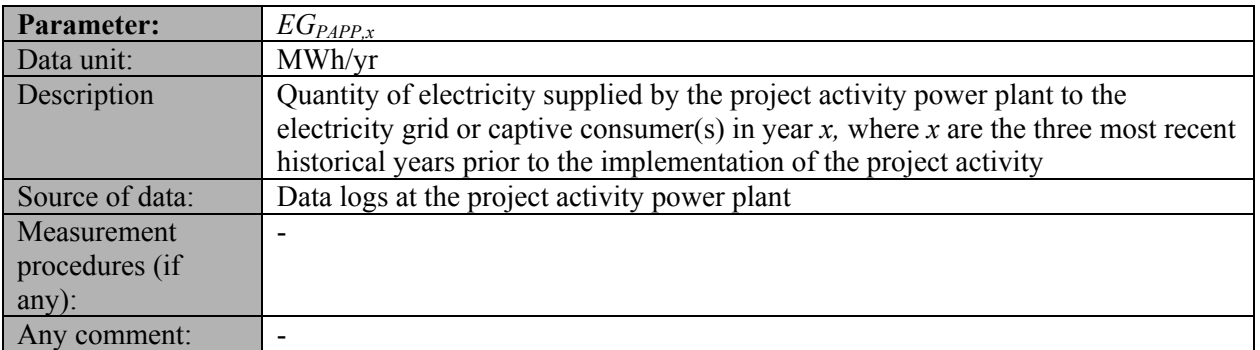

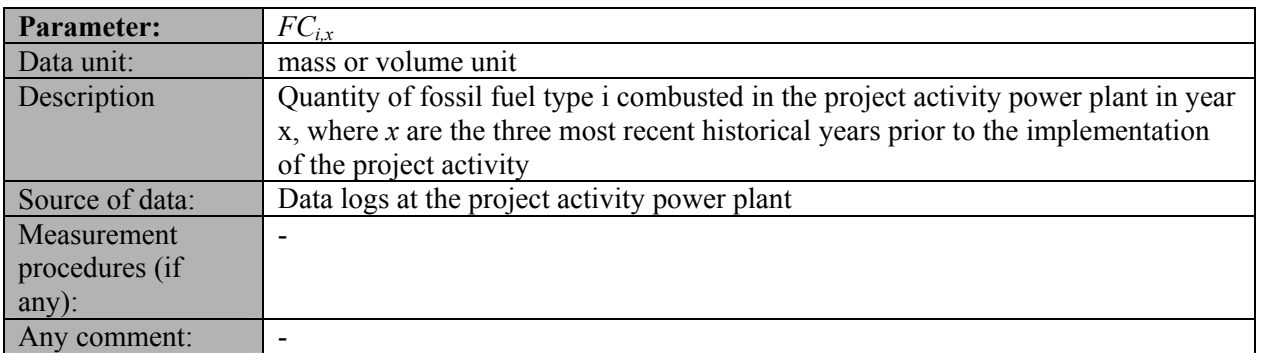

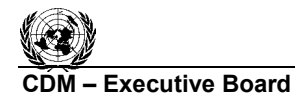

## **CDM – Executive Board ACM0011 / Version 02.2**

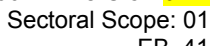

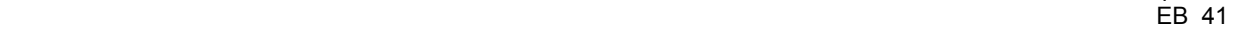

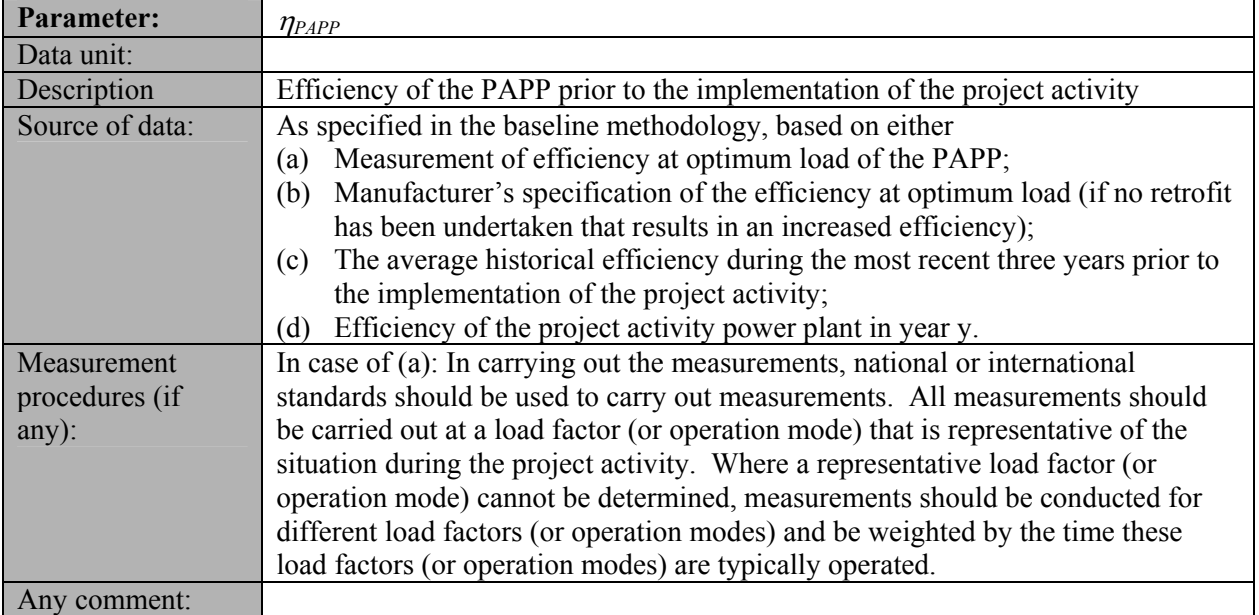

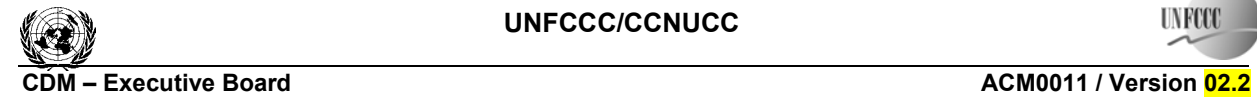

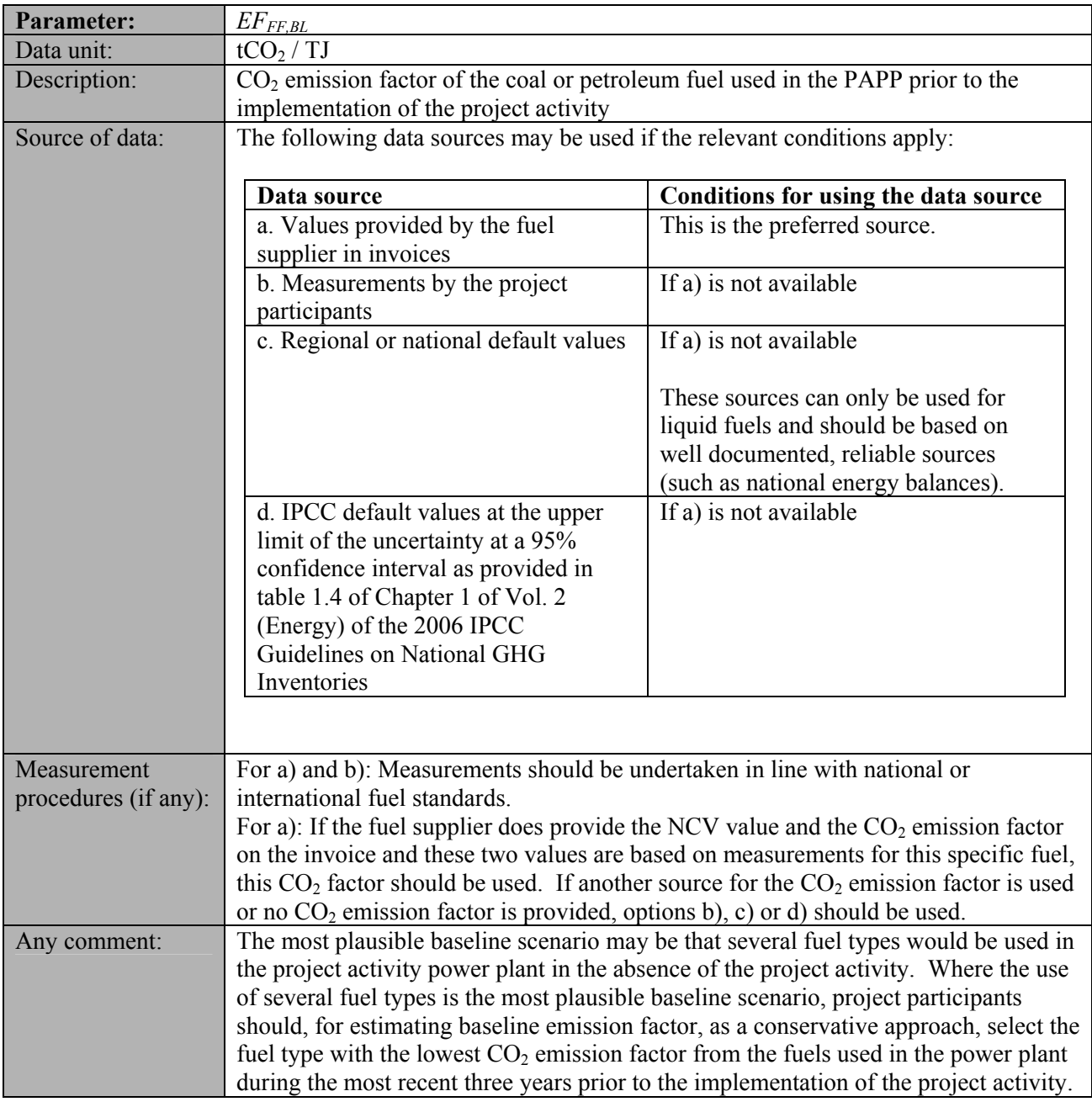

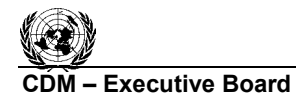

l

**UNFCC** 

**COMPORTED FIND EXECUTIVE BOARD CONTROL CONTROL CONTROL CONTROL CONTROL CONTROL CONTROL CONTROL CONTROL CONTROL CONTROL CONTROL CONTROL CONTROL CONTROL CONTROL CONTROL CONTROL CONTROL CONTROL CONTROL CONTROL CONTROL CONTRO** Sectoral Scope: 01 EB 41

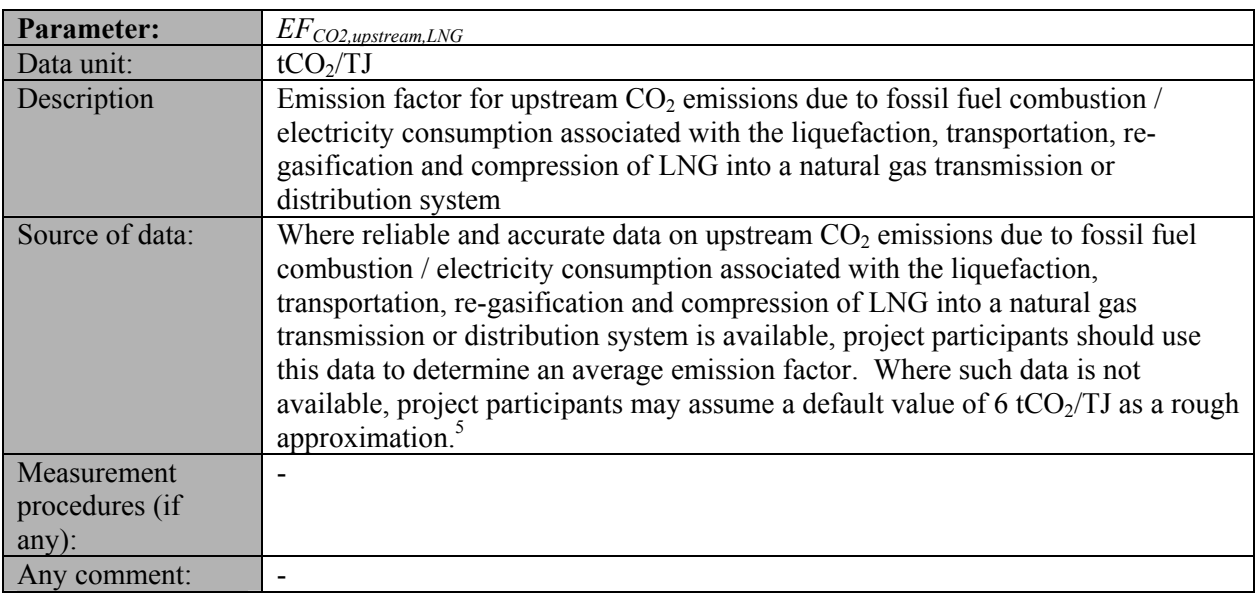

 $<sup>5</sup>$  This value has been derived on data published for North American LNG systems. "Barclay, M. and N. Denton,</sup> 2005. Selecting offshore LNG process. <http://www.fwc.com/publications/tech\_papers/files/LNJ091105p34-36.pdf> (10th April 2006)".

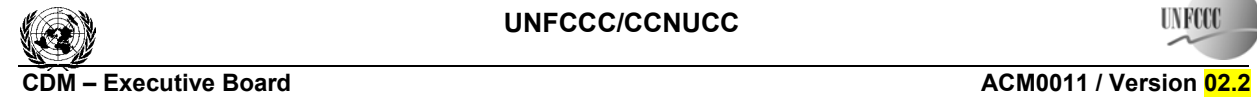

Sectoral Scope: 01 EB 41

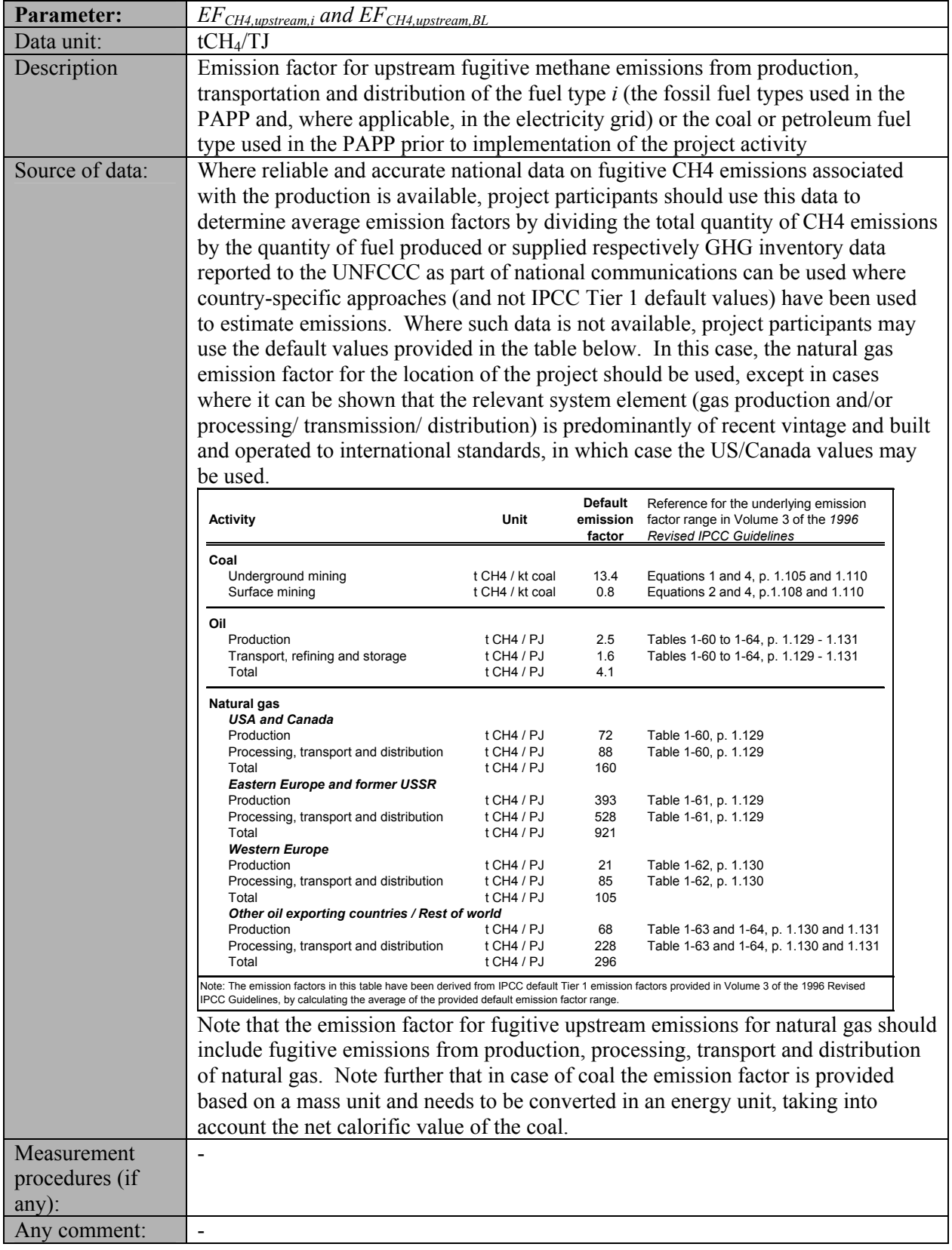

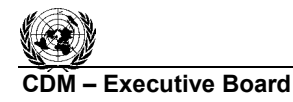

## **CDM – Executive Board ACM0011 / Version 02.2**

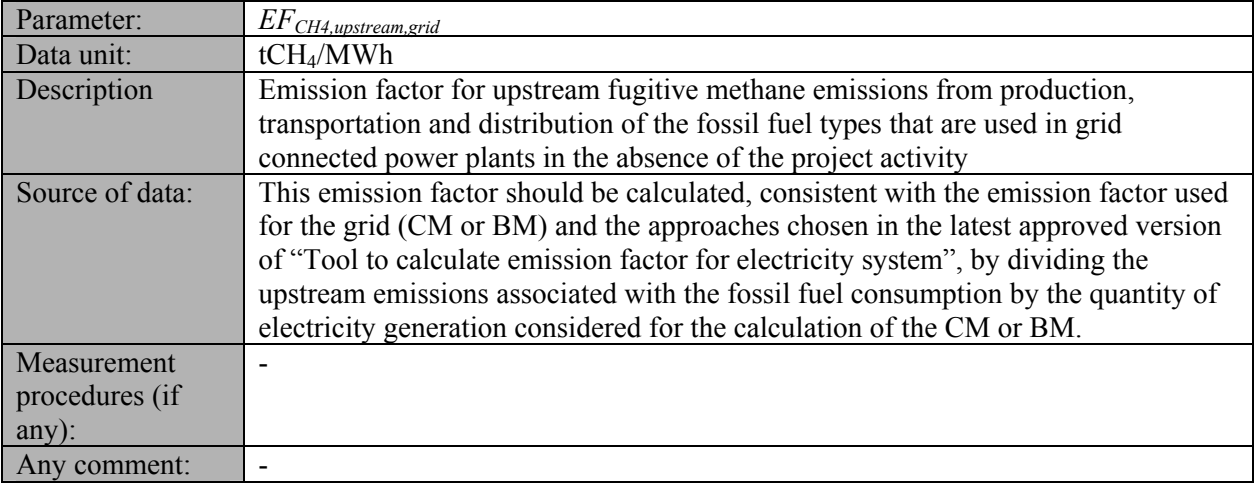

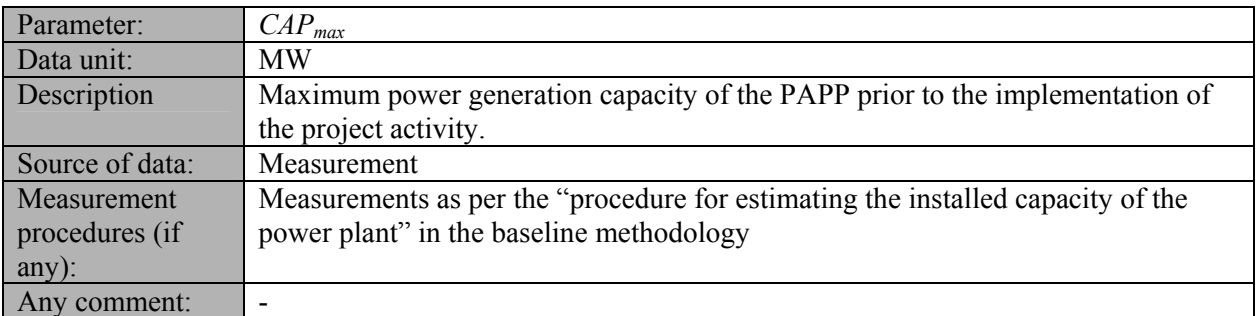

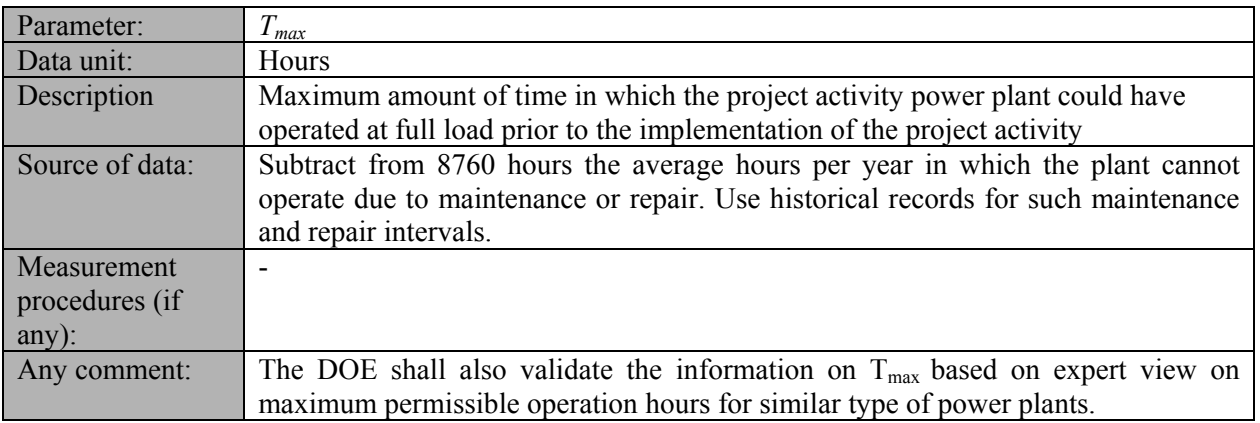

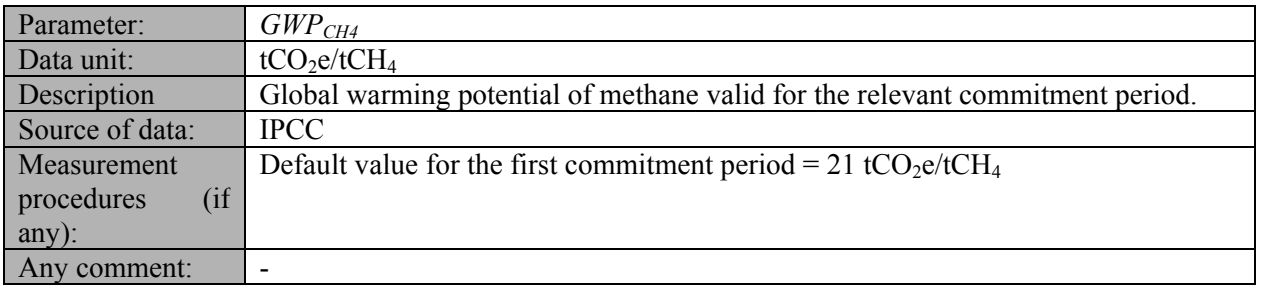

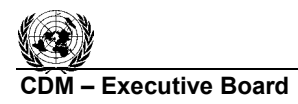

**INFCC** 

## **III. MONITORING METHODOLOGY**

#### **Monitoring procedures**

The monitoring procedures are explained below in the respective tables of each parameter.

In addition, the provisions in the monitoring methodology of the latest approved version of the following tools apply:

- "Tool to calculate project or leakage  $CO<sub>2</sub>$  emissions from fossil fuel combustion";
- "Tool to calculate emission factor for electricity system ".

#### **Data and parameters monitored**

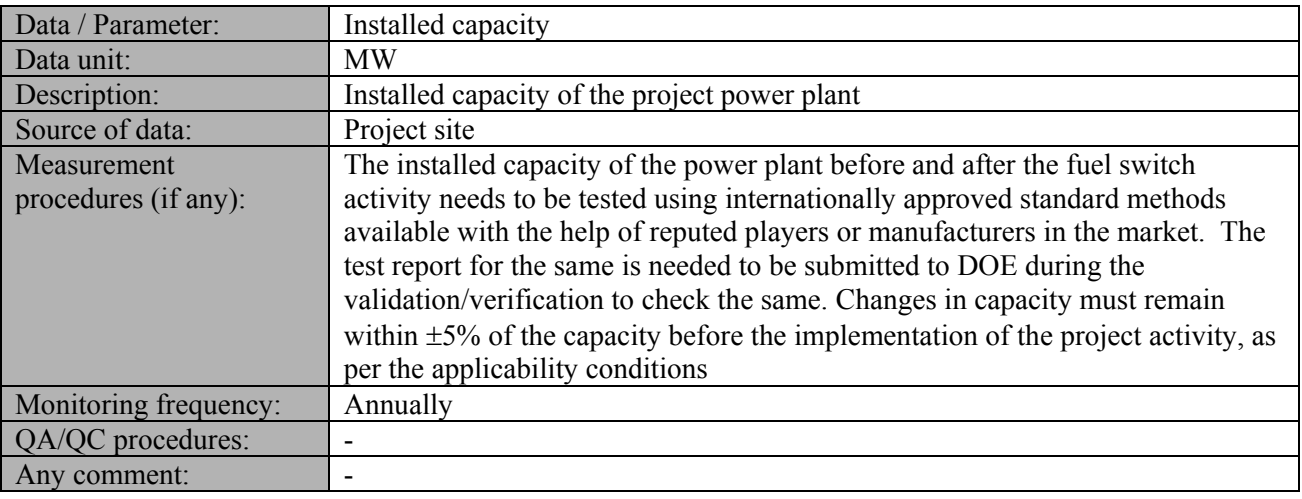

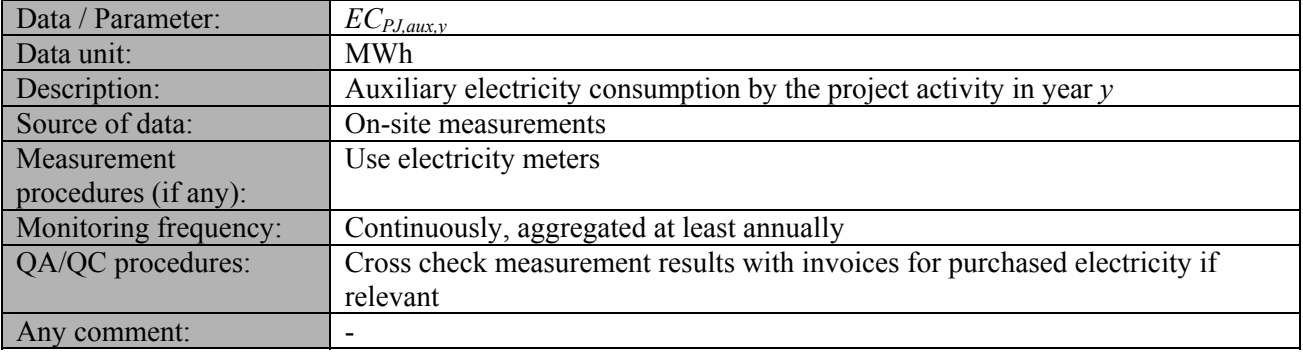

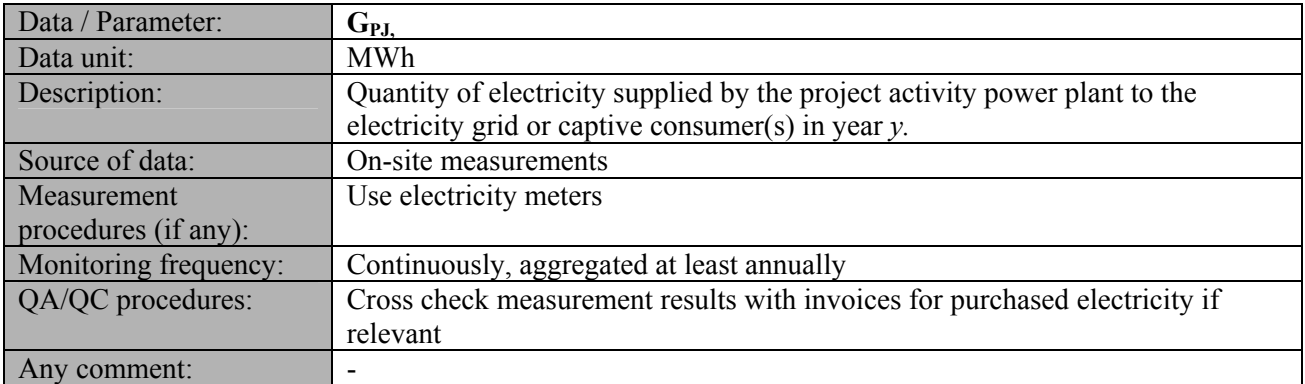

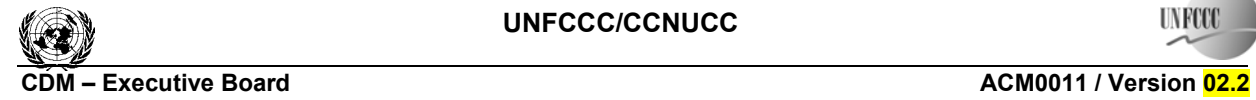

# Sectoral Scope: 01

EB 41

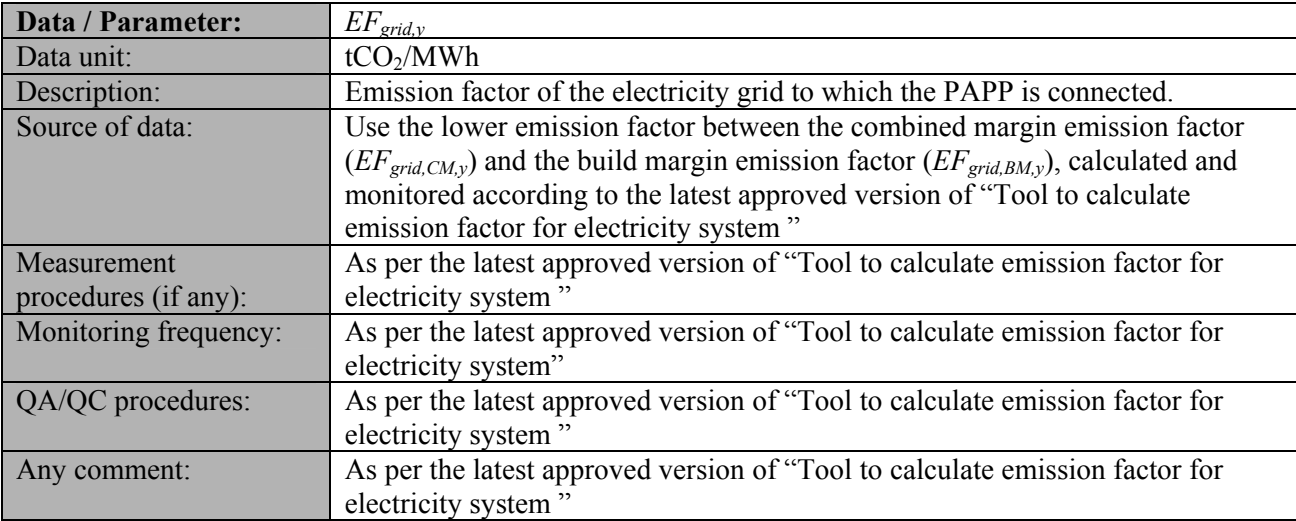

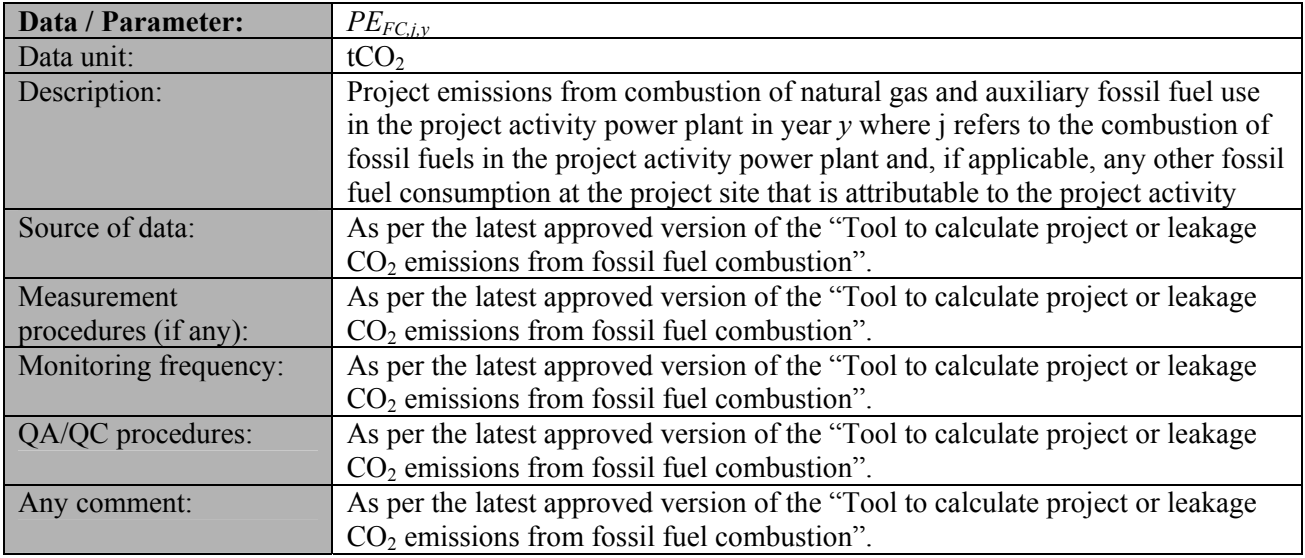

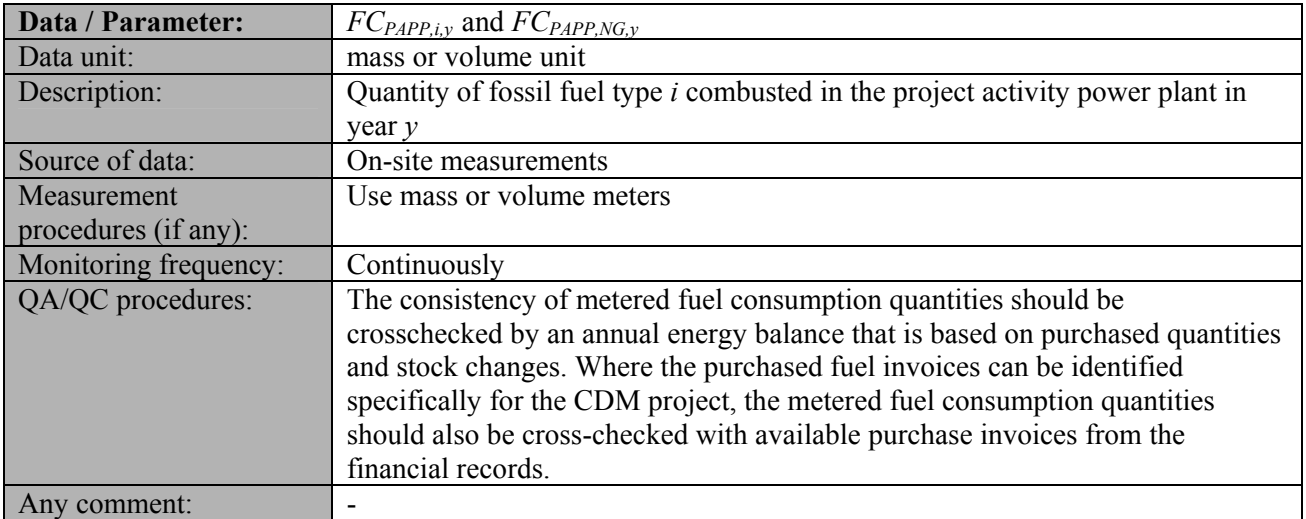

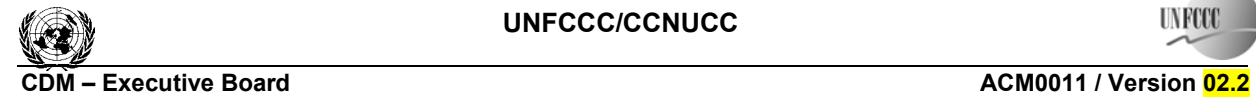

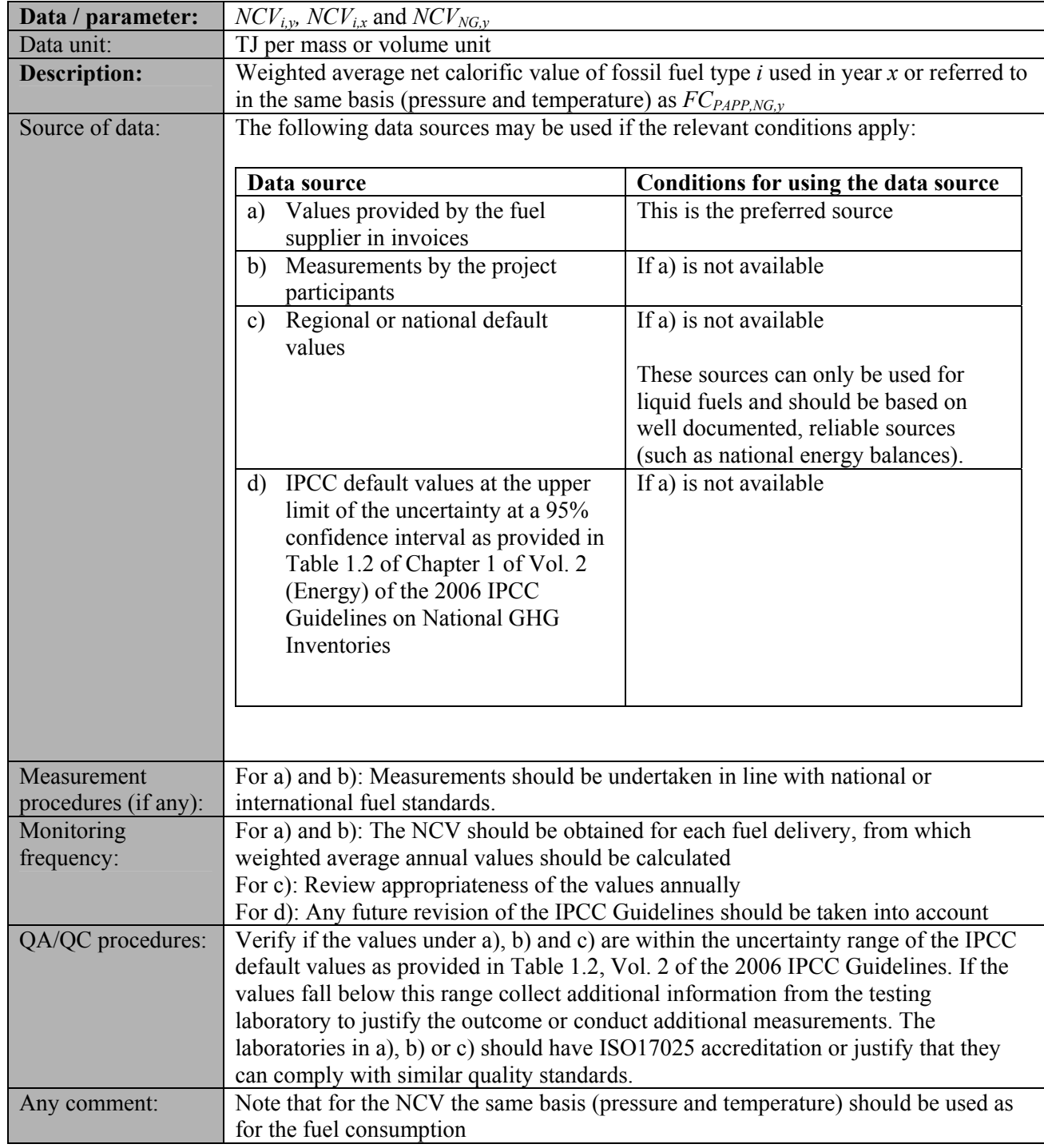

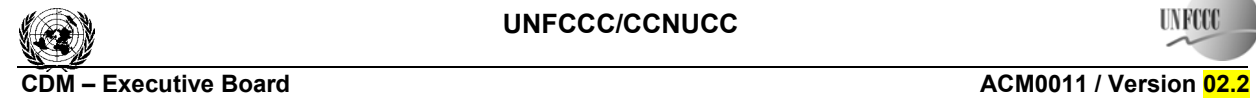

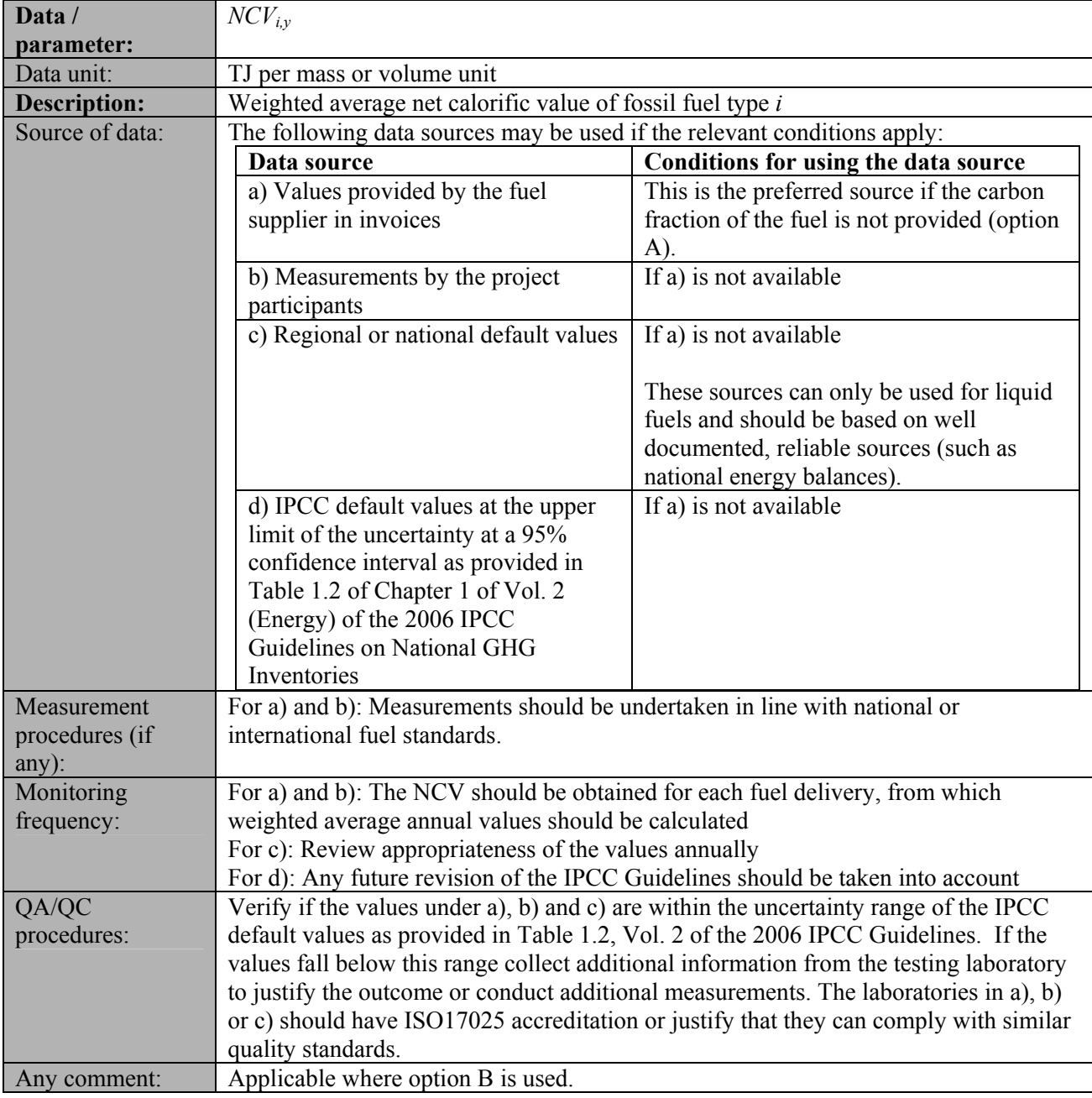

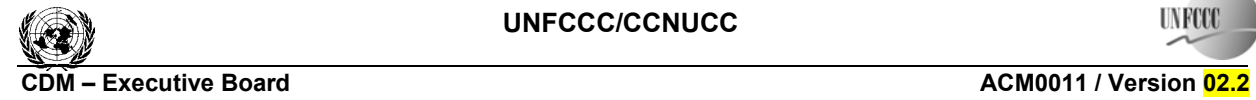

Sectoral Scope: 01 EB 41

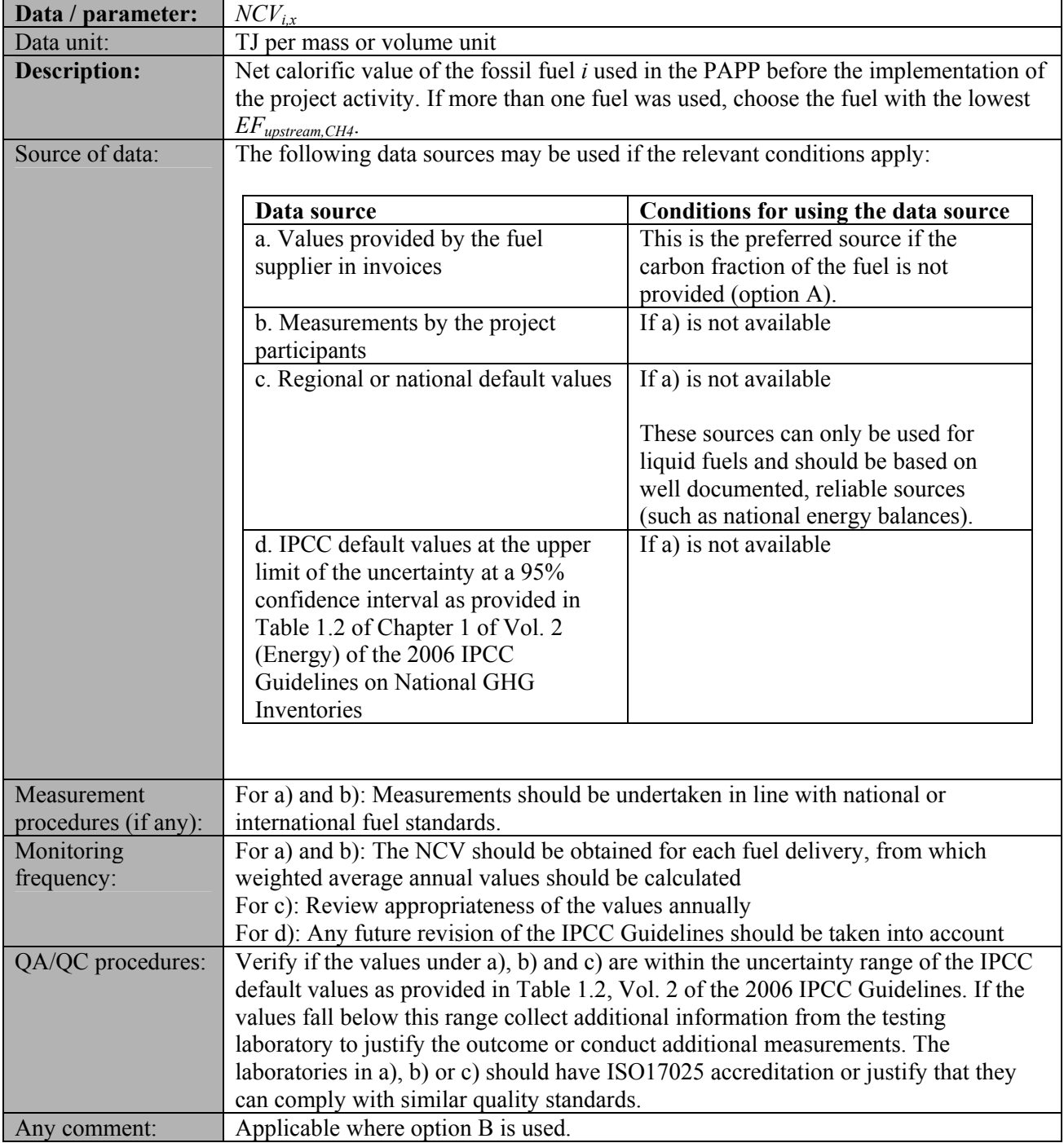

## **References and any other information**

Not applicable.

- - - - -

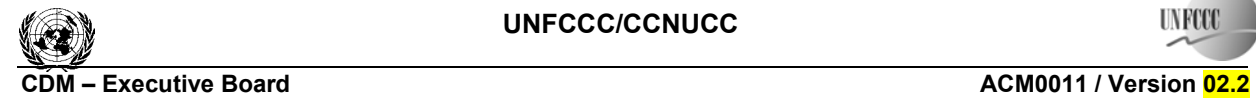

Sectoral Scope: 01 EB 41

History of the Document

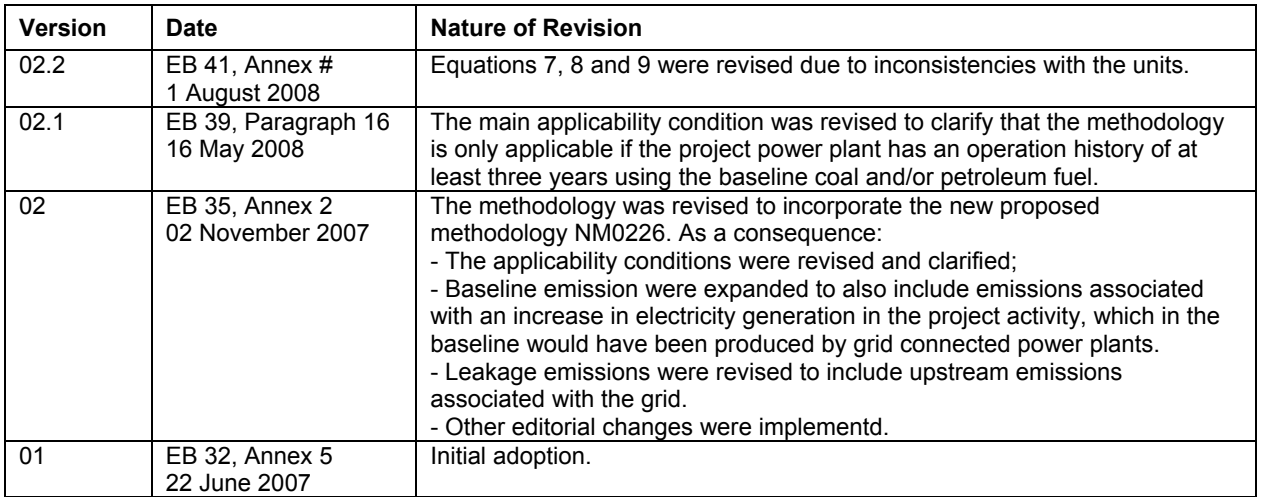